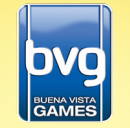

Microsoft, Xbox, Xbox 360, Xbox Live sowie die Logos von Xbox,<br>Xbox 360 und Xbox Live sind entweder eingetragene Marken oder Marken<br>der Microsoft Corporation in den USA und/oder anderen Ländern.

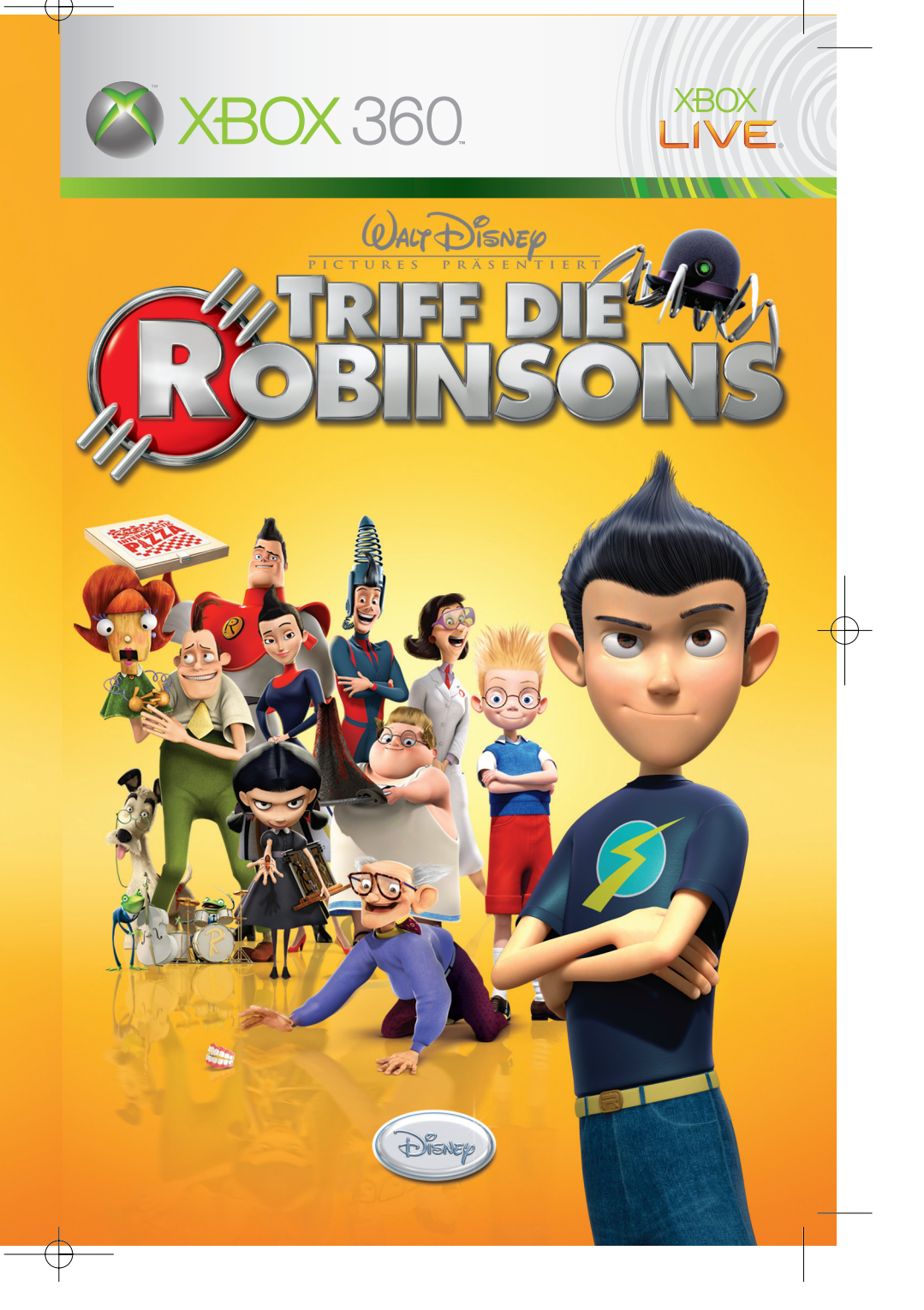

### WARNUNG

Lesen Sie das Xbox 360™ Handbuch und die Handbücher zu sämtlichen Peripheriegeräten, bevor Sie dieses Spiel spielen, um wichtige Sicherheitsund Gesundheitsinformationen zu erhalten. Bewahren Sie alle Handbücher zur späteren Einsichtnahme auf. Um Ersatzhandbücher anzufordern, besuchen Sie die Website www.xbox.com/support, oder kontaktieren Sie den Kundensupport (nähere Informationen finden Sie innen auf der hinteren Umschlagseite).

### Wichtige Gesundheitsinformationen zum Verwenden von Videospielen

### **Photosensitive Anfälle**

**(Anfälle durch Lichtempfi ndlichkeit)**

Bei einer sehr kleinen Anzahl von Personen können bestimmte visuelle Einflüsse (beispielsweise aufflackernde Lichter oder visuelle Muster, wie sie in Videospielen vorkommen) zu photosensitiven Anfällen führen. Diese können auch bei Personen auftreten, in deren Krankheitsgeschichte keine Anzeichen für Epilepsie o. Ä. vorhanden sind, bei denen jedoch ein nicht diagnostizierter medizinischer Sachverhalt vorliegt, der diese so genannten "photosensitiven epileptischen Anfälle" während des Ansehens von Videospielen hervorrufen kann.

Derartige Anfälle können mit verschiedenen Symptomen einhergehen, z. B. Schwindel, Veränderungen der Sehleistung, Zuckungen im Auge oder Gesicht, Zuckungen oder Schüttelbewegungen der Arme und Beine, Orientierungsverlust, Verwirrung oder vorübergehendem Bewusstseinsverlust. Im Rahmen von Anfällen auftretende Bewusstseinsverluste oder Schüttelkrämpfe können ferner zu Verletzungen durch Hinfallen oder das Stoßen gegen in der Nähe befindliche Gegenstände führen.

Falls beim Spielen ein derartiges Symptom auftritt, müssen Sie das Spiel sofort abbrechen und ärztliche Hilfe anfordern. Eltern sollten ihre Kinder beobachten und diese nach den oben genannten Symptomen fragen. Die Wahrscheinlichkeit, dass derartige Anfälle auftreten, ist bei Kindern und Teenagern größer als bei Erwachsenen. Die Gefahr des Auftretens photosensitiver epileptischer Anfälle kann durch die folgenden Vorsichtsmaßnahmen verringert werden:

- Vergrößern Sie die Entfernung zum Bildschirm.
- Verwenden Sie einen kleineren Bildschirm.
- Spielen Sie in einem gut beleuchteten Zimmer.
- Vermeiden Sie das Spielen bei Müdigkeit.

Wenn Sie oder ein Familienmitglied in der Vergangenheit unter epileptischen oder anderen Anfällen gelitten haben, sollten Sie zunächst ärztlichen Rat einholen, bevor Sie die Videospiele verwenden.

### **Beschränkte Gewährleistung**

DER HERSTELLER GARANTIERT, DASS DAS SPEICHERMEDIUM, AUF DEM DAS PRODUKT ENTHALTEN IST, FREI VON MATERIAL- UND VERARBEITUNGSFEHLERN IST UND INNERHALB VON NEUNZIG (90) TAGEN AB KAUFDATUM (BELEGT DURCH EINE RECHNUNG) BEI SACHGEMÄSSER VERWENDUNG NORMAL FUNKTIONIERT. SOLLTEN DENNOCH FEHLER AUFTRETEN, SO ERKLÄRT SICH DER HERSTELLER BEREIT, DAS DEFEKTE SPEICHERMEDIUM AUSZUTAUSCHEN, WENN ES DEM HERSTELLER MIT DER RECHNUNG ZUGESCHICKT WIRD. DIE HAFTUNG DES HERSTELLERS BESCHRÄNKT SICH AUF DEN ERSATZ DES DEFEKTEN SPEICHERMEDILIMS. DER HERSTELLER IST NICHT VERPFLICHTET, SPEICHERMEDIEN ZU ERSETZEN, DIE DURCH UNFÄLLE, ABSICHTLICHE BESCHÄDIGUNG ODER FEHLERHAFTE VERWENDUNG BESCHÄDIGT WURDEN. DIE HAFTUNG GILT NUR FÜR DEN ERSTKÄUFER. JEGLICHE HAFTUNG BEZÜGLICH DES SPEICHEMEDIUMS, DARUNTER AUCH DIE HAFTUNG BEZÜGLICH VERKAUFBARKEIT UND EIGNUNG FÜR BESTIMMTE ZWECKE, SIND AUF JEDEN FALL AUF NEUNZIG (90) TAGE NACH KAUF ODER AUSLIEFERUNG BESCHRÄNKT. DIESE GARANTIE GIBT IHNEN BESTIMMTE LEGALE RECHTE, UND SIE HABEN EVENTUELL WEITERE RECHTE, DIE VON DEN GESETZEN IN IHREM LAND ABHÄNGEN. SIE STIMMEN HIERMIT ZU, DASS DIE BENUTZUNG DES PRODUKTS AUF IHR EIGENES RISIKO ERFOLGT. DIESES PRODUKT UND DIE BEIGEFÜGTE DOKUMENTATION WERDEN IM "IST"-ZUSTAND ZUR VERFÜGUNG GESTELLT, UND ZWAR OHNE JEGLICHE GARANTIE. DER HERSTELLER GIBT WEDER AUSDRÜCKLICHE NOCH IMPLIZIERTE GARANTIEN, EGAL WELCHER ART. DARUNTER FALLEN BEISPIELSWEISE GARANTIEEN, DASS DAS PRODUKT FÜR BESTIMMTE ZWECKE GEEIGNET IST ODER SICH FÜR BESTIMMTE ZWECKE VERKAUFEN LÄSST. DER HERSTELLER GARANTIERT NICHT, DASS DIE SOFTWARE FEHLERFREI UND OHNE UNTERBRECHUNGEN FUNKTIONIERT ODER DASS DEFEKTE UND FEHLER IN DER SOFTWARE ZU EINEM SPÄTEREN ZEITPUNKT BEHOBEN WERDEN. AUSSERDEM GIBT DER HERSTELLER KEINERLEI ERKLÄRUNGEN ODER GARANTIEN BEZÜGLICH DER KORREKTHEIT, GENAUIGKEIT, VERLÄSSLICHKEIT ODER ZUVERLÄSSIGKEIT DES PRODUKTS ODER SEINER DOKUMENTATION AB. DIE EINSCHRÄNKUNGEN DER HAFTUNGSBEDINGUNGEN IN DIESEM ABSCHNITT GELTEN AUCH FÜR ALLE ANDEREN FIRMEN, DIE MATERIAL FÜR DIESES PRODUKT UND DIESE SOFTWARE ZUR VERFÜGUNG GESTELLT HABEN. KEINE SCHRIFTLICHE ODER MÜNDLICHEN RATSCHLÄGE, DIE VOM HERSTELLER ODER SEINEN AUTORISIERTEN VERTRETERN ERTEILT WERDEN, KÖNNEN SO INTERPRETIERT WERDEN, DASS DARAUS EINE GEWÄHRLEISTUNG ENTSTEHT ODER DER UMFANG DER HIER GEWÄHRTEN GEWÄHRLEISTUNG ERWEITERT WIRD. SOLLTE DAS PRODUKT DEFEKT WERDEN, SIND SIE (UND NICHT DER HERSTELLER) FÜR DIE GESAMTEN KOSTEN DER FEHLERBEHEBUNG, REPARATUR ODER SERVICEARBEITEN VERANTWORTLICH. IN MANCHEN LÄNDERN IST DIE AUSSCHLIESSUNG IMPLIZIERTER GARANTIEN NICHT MÖGLICH. DESWEGEN KANN ES SEIN, DASS OBIGE GARANTIEBESCHRÄNKUNG FÜR SIE NICHT IN VOLLEM UMFANG GÜLTIG IST. KEINE FOLGESCHÄDEN: DER HERSTELLER IST NICHT FÜR BESONDERE SCHÄDEN, FOLGESCHÄDEN ODER DIREKTE SCHÄDEN ODER JEGLICHE ANDERE SCHÄDEN VERANTWORTLICH, SELBST WENN DER HERSTELLER ÜBER DIE MÖGLICHKEIT INFORMIERT WURDE, DASS ES ZU SOLCHEN SCHÄDEN KOMMEN KANN. DAS BEDEUTET, DASS DER HERSTELLER NICHT FÜR DEN VERLUST VON PROFIT ODER UMSÄTZEN, SOWIE FÜR SCHÄDEN UND KOSTEN, DIE AUFGRUND VON ZEITVERLUST, DATENVERLUST ODER DURCH VERWENDUNG DER SOFTWARE ENTSTEHEN, HAFTET. EINIGE STAATEN GESTATTEN DEN AUSSCHLUSS EINER HAFTUNG FÜR BEGLEIT- UND FOLGESCHÄDEN NICHT, SO DASS OBIGE GARANTIEEINSCHRÄNKUNG FÜR SIE EVENTUELL NICHT IN VOLLEM UMFANG GÜLTIG IST. AUF JEDEN FALL BESCHRÄNKT SICH DIE HAFTUNG DES HERSTELLERS IHNEN GEGENÜBER FÜR ALLE SCHÄDEN UND VERLUSTE, DIE SIE ERLITTEN HABEN, EGAL OB DIESE VERLUSTE DURCH FAHRLÄSSIGKEIT DES HERSTELLERS, VERTRAGSVERLETZUNGEN ODER AUF SONSTIGEM WEG ENTSTANDEN SIND, AUF DEN KAUFPREIS DES PRODUKTS.

© Disney.

## **Inhaltsverzeichnis**

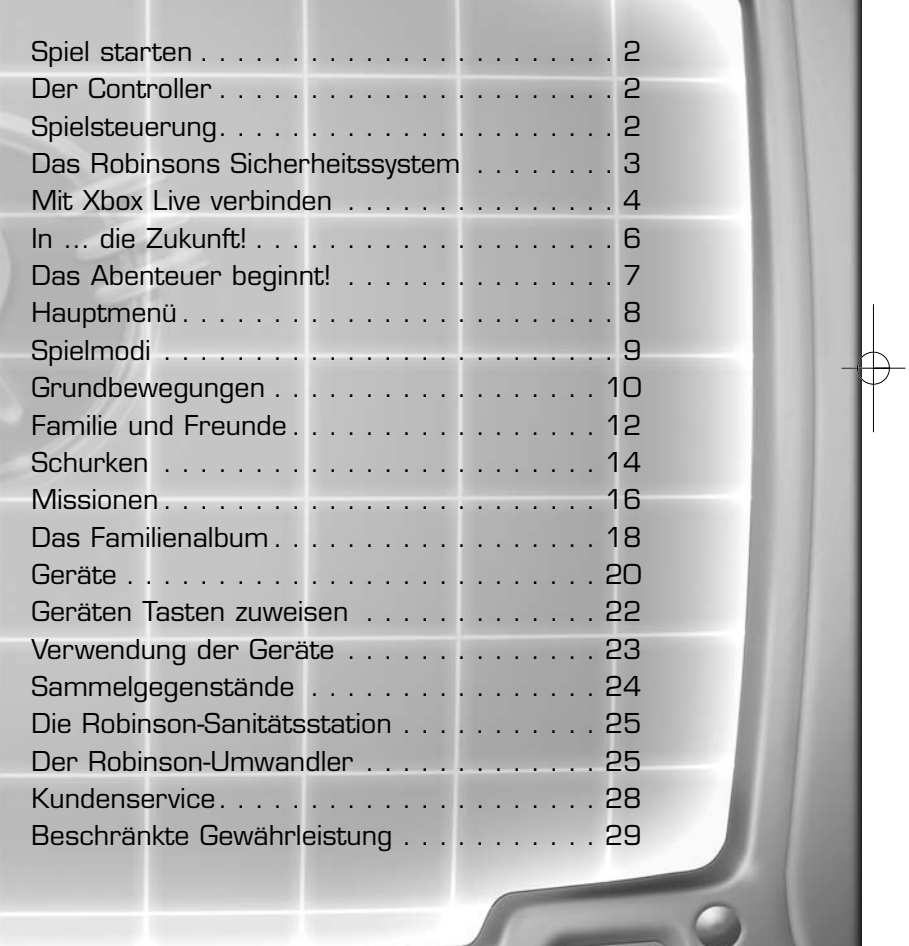

**1**

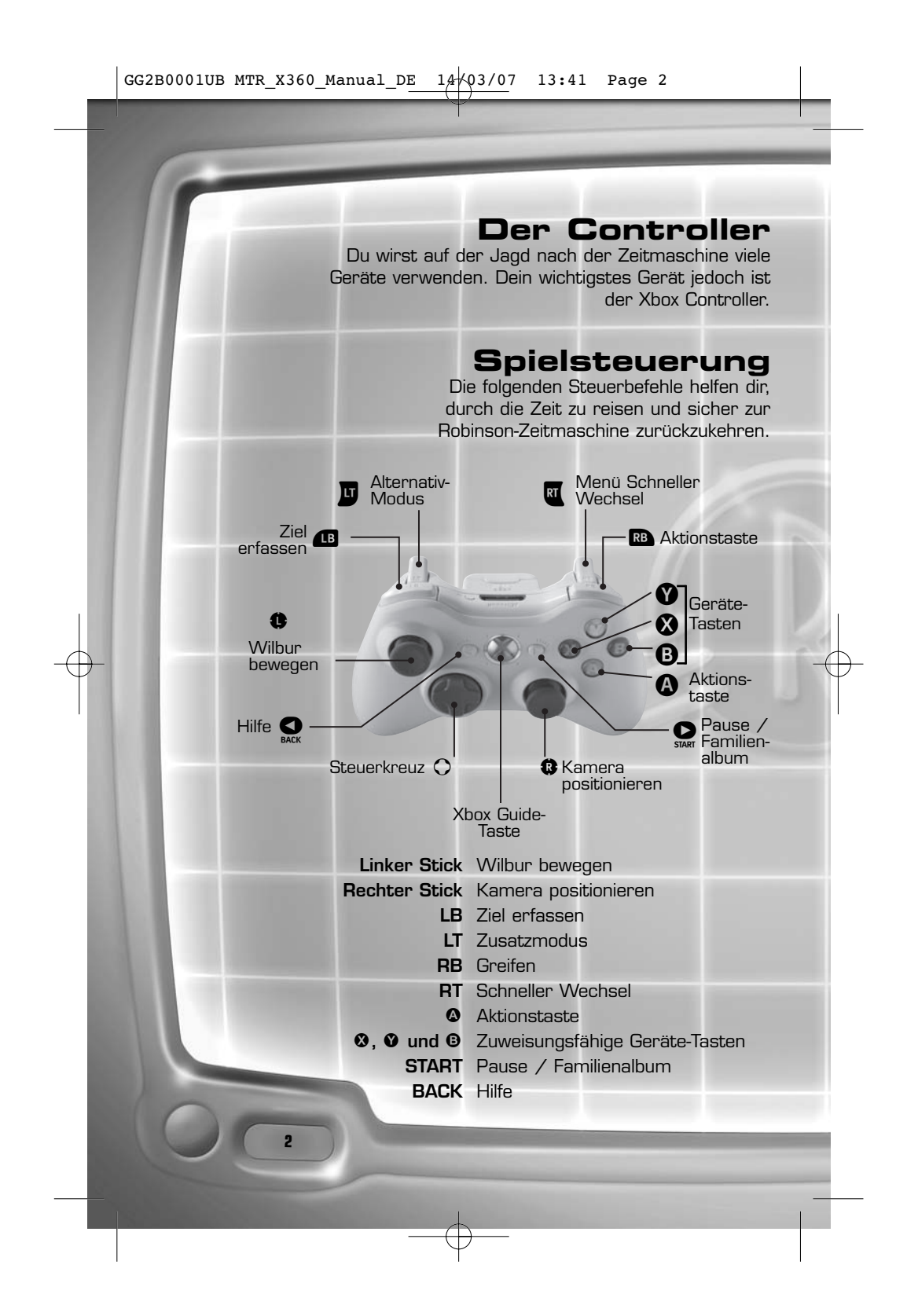

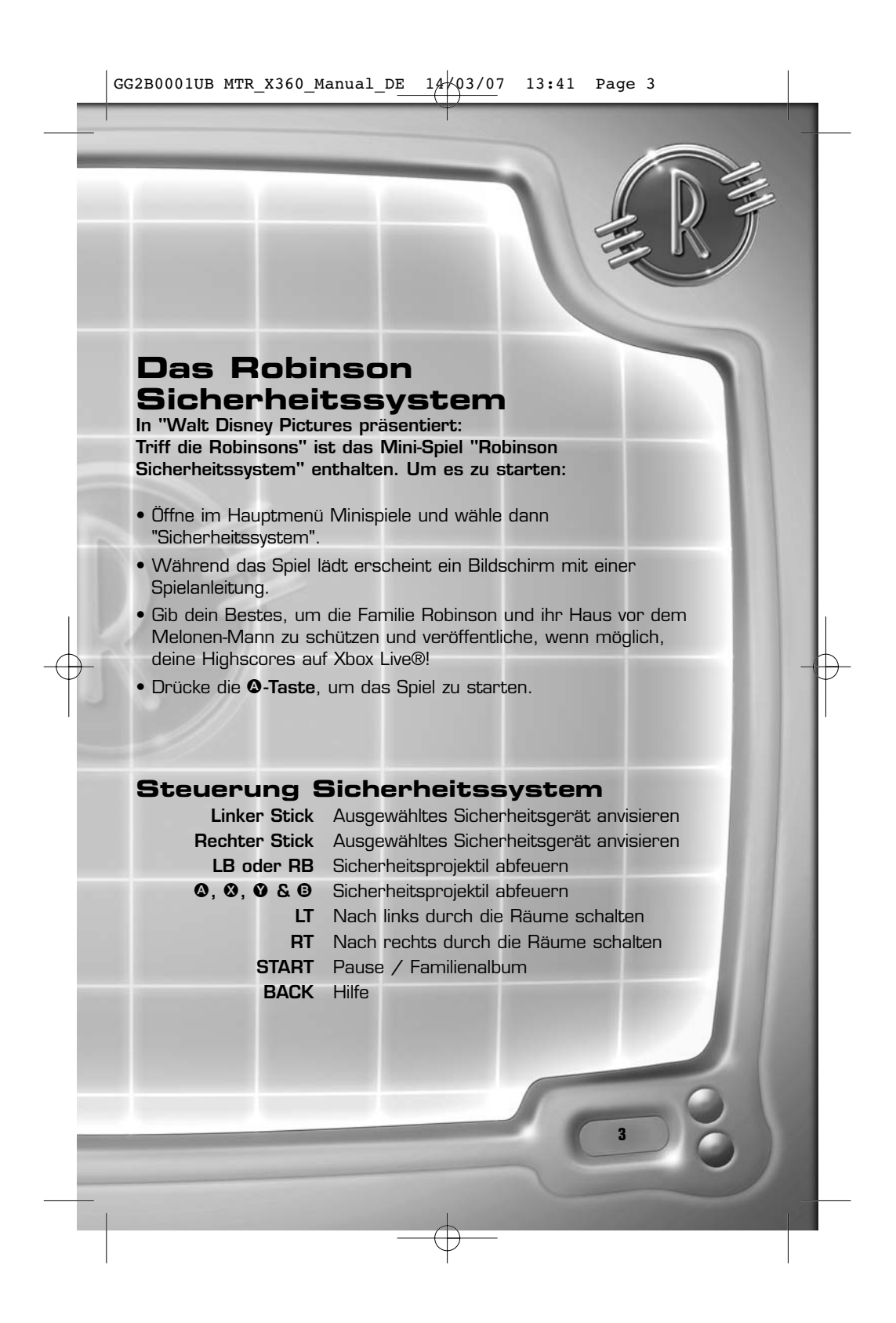

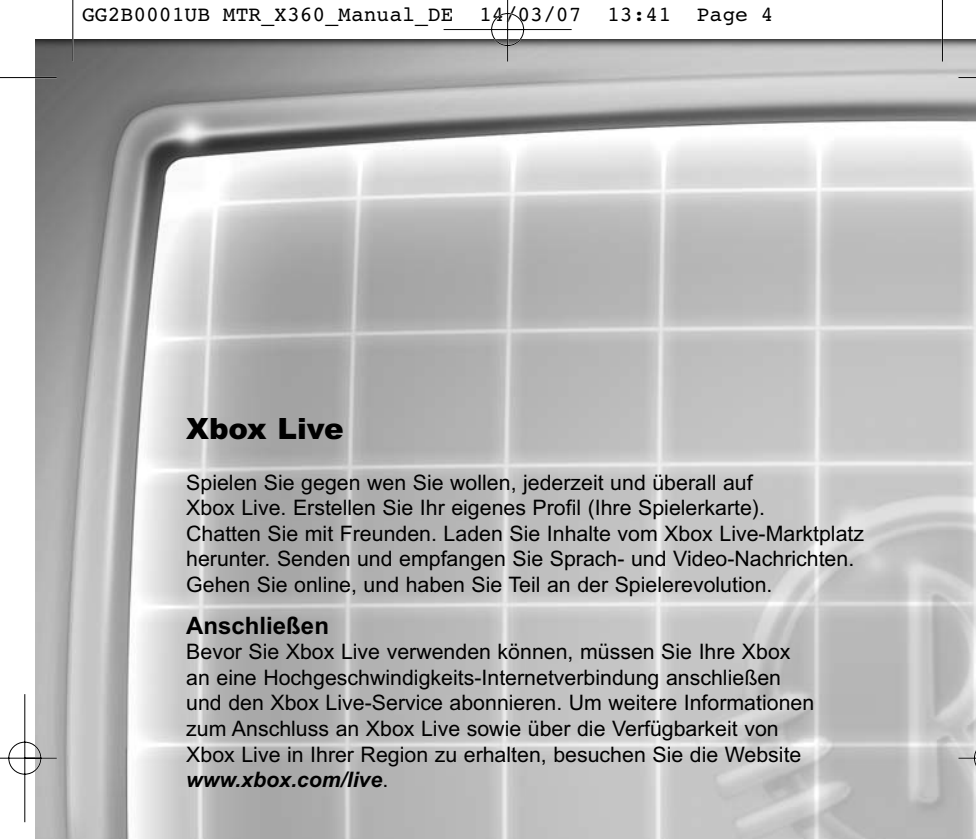

### **JUGENDSCHUTZ**

**4**

Mit diesen benutzerfreundlichen und flexibel einsetzbaren Tools können Eltern und Betreuer anhand der Altersfreigabe über die Spiele entscheiden, auf die junge Spieler zugreifen dürfen. Um weitere Informationen zu erhalten, besuchen Sie die Website www.xbox.com/familysettings.

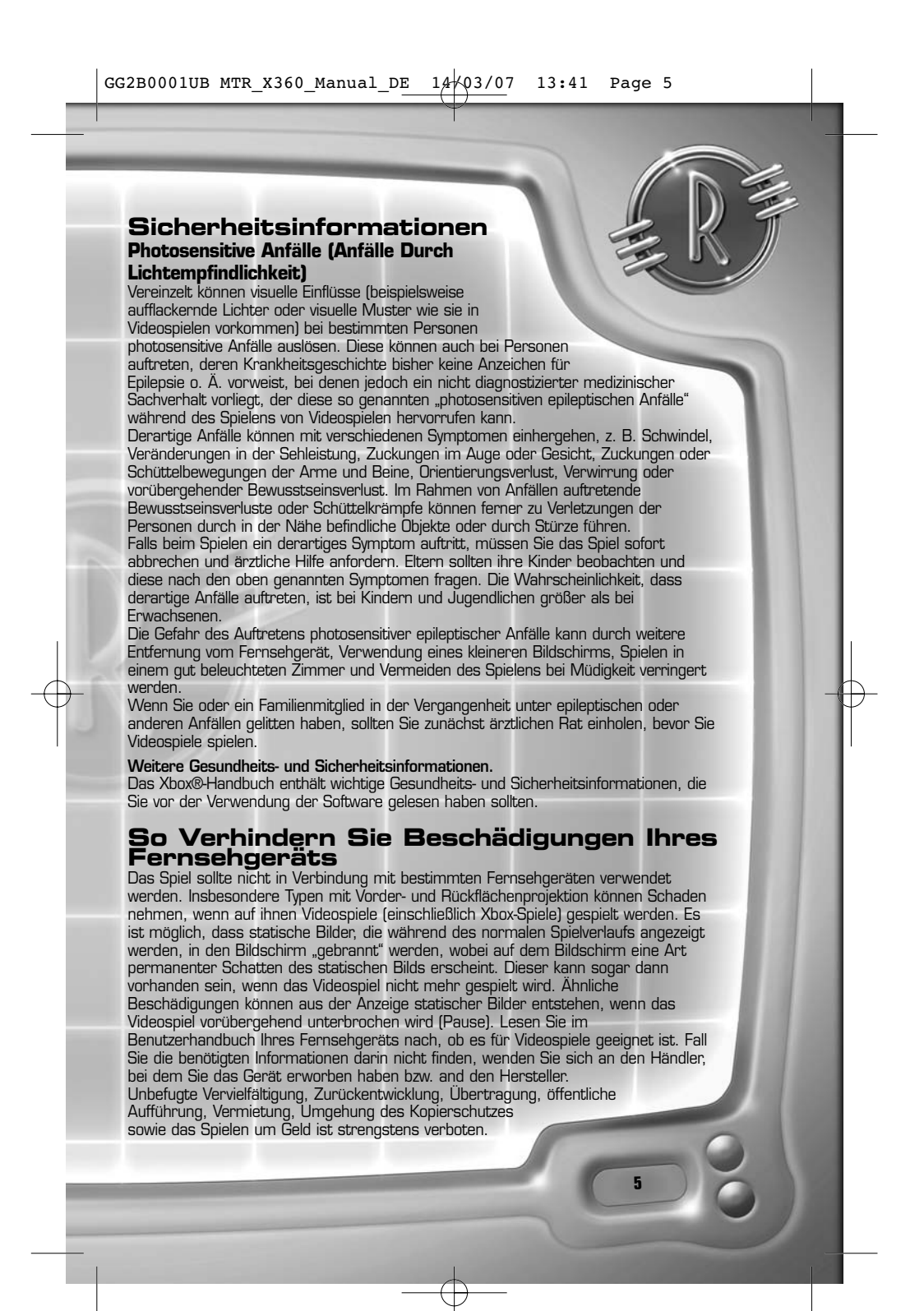

# **In … die Zukunft!**

"Spezialagent" Wilbur Robinson braucht dich bei seiner nächsten Mission! Bist du bereit?

**Reise in vergangene und zukünftige Welten und verhindere, dass die wichtigste Erfindung von Robinson Industries in falsche Hände gerät – die Zeitmaschine. Du brauchst Köpfchen, Mut und viele Robinson-Geräte, wenn du gegen die bekannten Filmschurken antrittst und neue, geheimnisvolle Bösewichte bekämpfst.**

**Ein Blick in dieses hilfreiche Handbuch erleichtert dir den Start. Wenn du mit einem deiner Lieblingscharaktere aus dem Film zusammen arbeitest, vergiss nicht: "Ein Wilbur Robinson versagt nie!"**

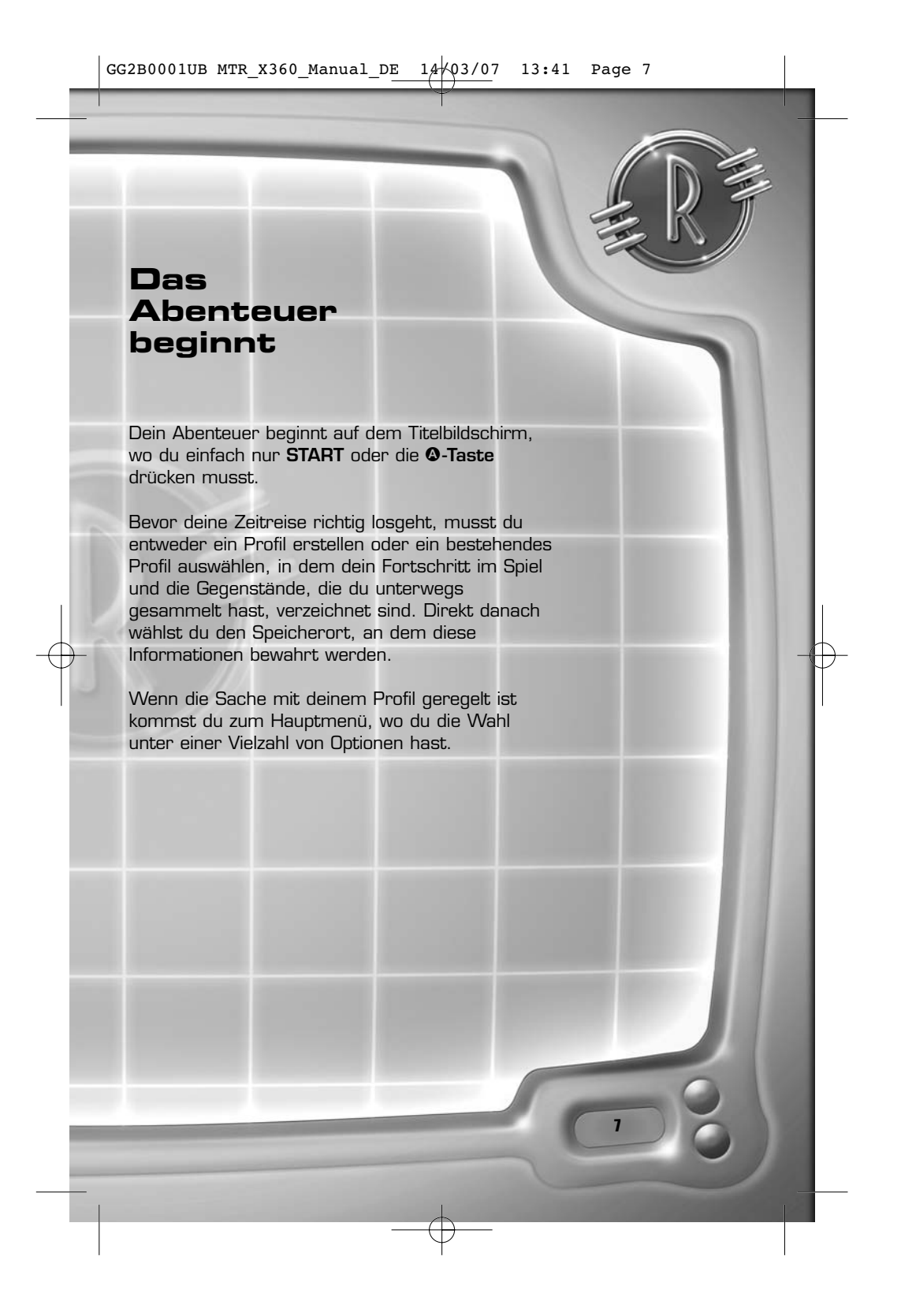

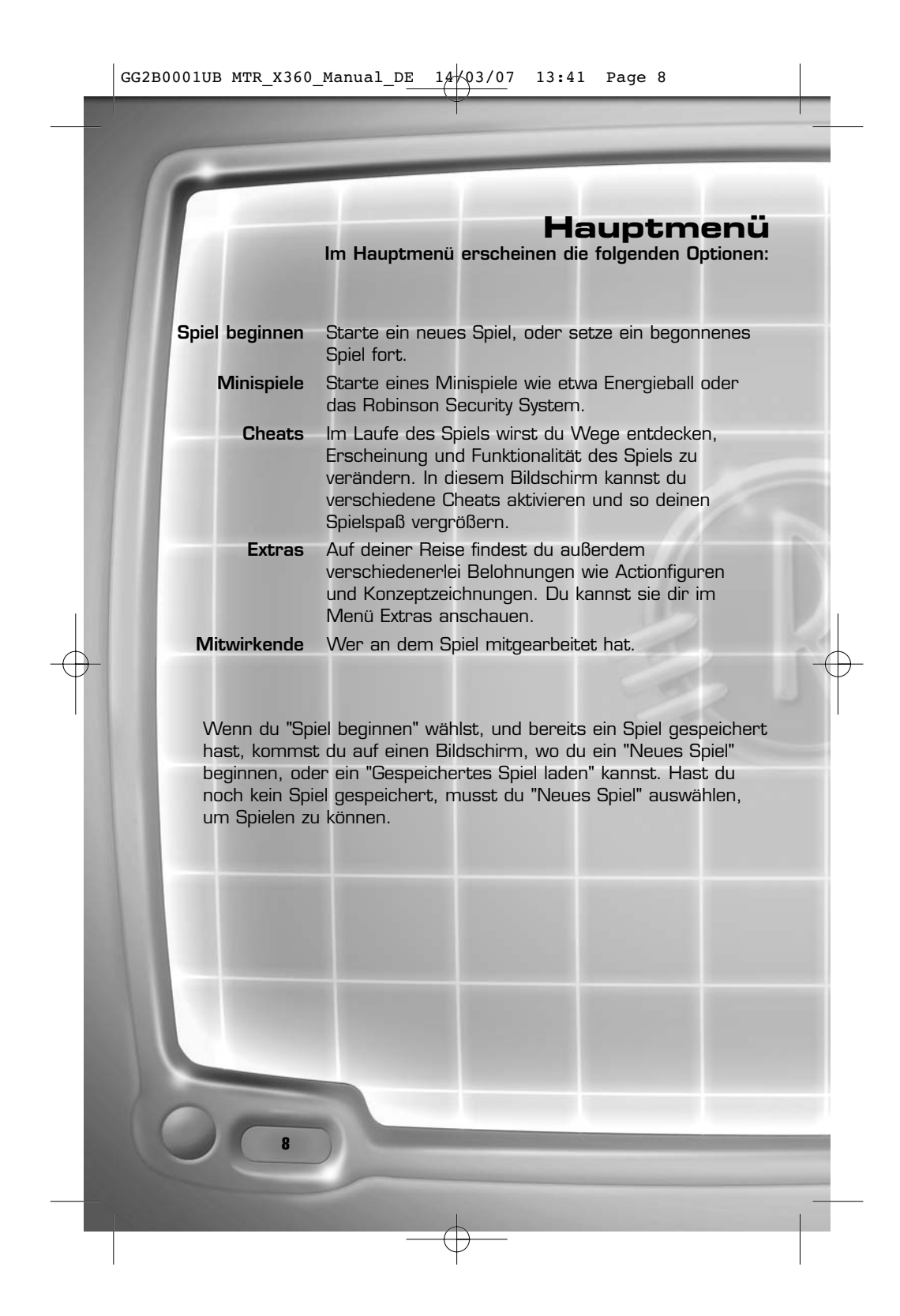

### **Spielmodi**

**Für deine Zeitreise stehen dir fünf unterschiedliche Spielmodi zur Wahl.** 

### **Abenteuermodus**

Begib dich als Wilbur Robinson auf eine abenteuerliche Reise und bekämpfe die Mächte des Bösen.

### **Protektosphäre**

Teste in der Protektosphäre, einer Energieblase, deine Reflexe. Du steuerst sie mit dem **linken Stick**.

### **Chaos-Puzzle**

Grabe dich mit deinen Chaos-Handschuhen zu einem Ausgang durch und weiche dabei Felsbrocken und Feinden aus. Die Chaos-Handschuhe sind energiegeladen, damit du dich schnell durch Erde und Fels graben kannst. Mit dem **linken Stick** bewegst du dich hoch, runter und seitwärts. Ziel ist es, den Ausgang zu finden.

### **Energieball**

Wenn du den Energieball-Handschuh hast, steht dir das Energieball-Minispiel in Wilburs Zimmer im Haus der Robinsons offen. Finde weitere Plätze und Gegner in diesem Sport der Zukunft.

Energieball-Minispiel

**9**

### **Das Robinson Sicherheitssystem**

Hacke dich in das Robinson Sicherheitssystem und schütze das Haus der Robinsons vor dem Melonen-Mann und der Doris! Du kannst dabei viele Erfindungen einsetzen und genug Punkte sammeln, um dich in die Rangliste auf Xbox Live einzutragen (wenn verfügbar).

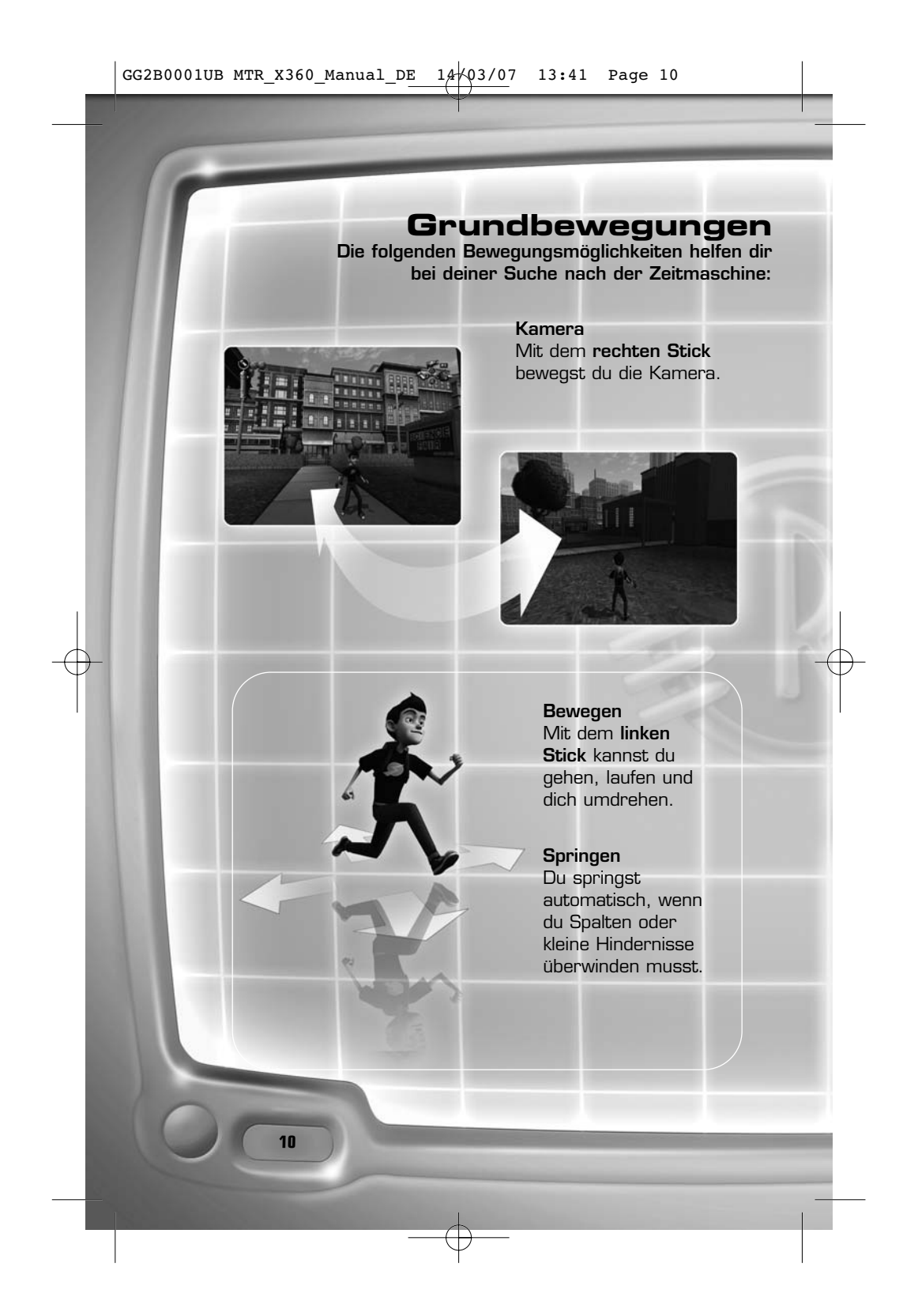

### GG2B0001UB MTR\_X360\_Manual\_DE 14/03/07 13:41 Page 11

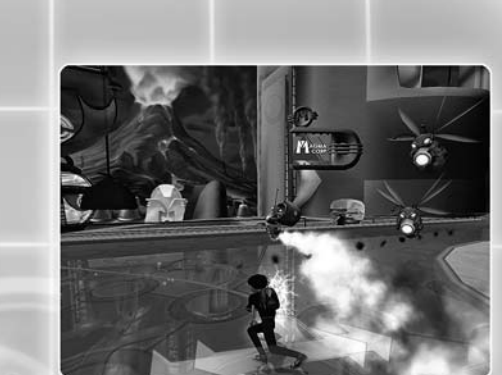

### Drücke im Zielerfassungsmodus die Actiontaste und

**Ausweichen**

bewege den **linken Stick** nach links, rechts, vor oder zurück, damit Wilbur ausweicht.

### **Schlängeln**

Wenn Wilbur sich an eine Wand drückt, kann er sich daran entlang schlängeln. Stellen, an denen das funktioniert, findest du mit dem Scanner.

### **Hangeln**

Wilbur kann an Vorsprüngen entlang hangeln und, wenn er nicht zu hoch ist, sich auf den Boden darunter fallen lassen.

**11**

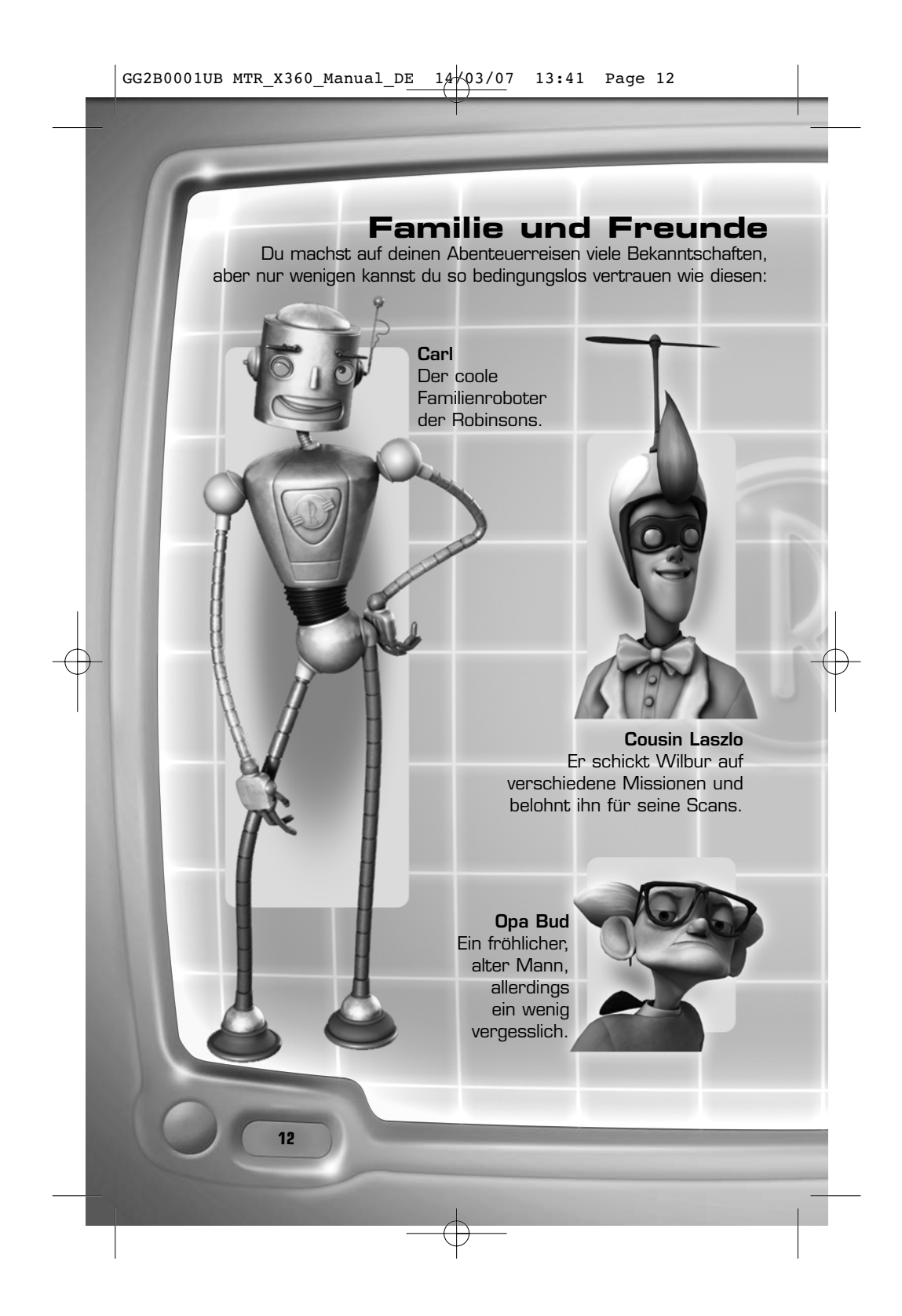

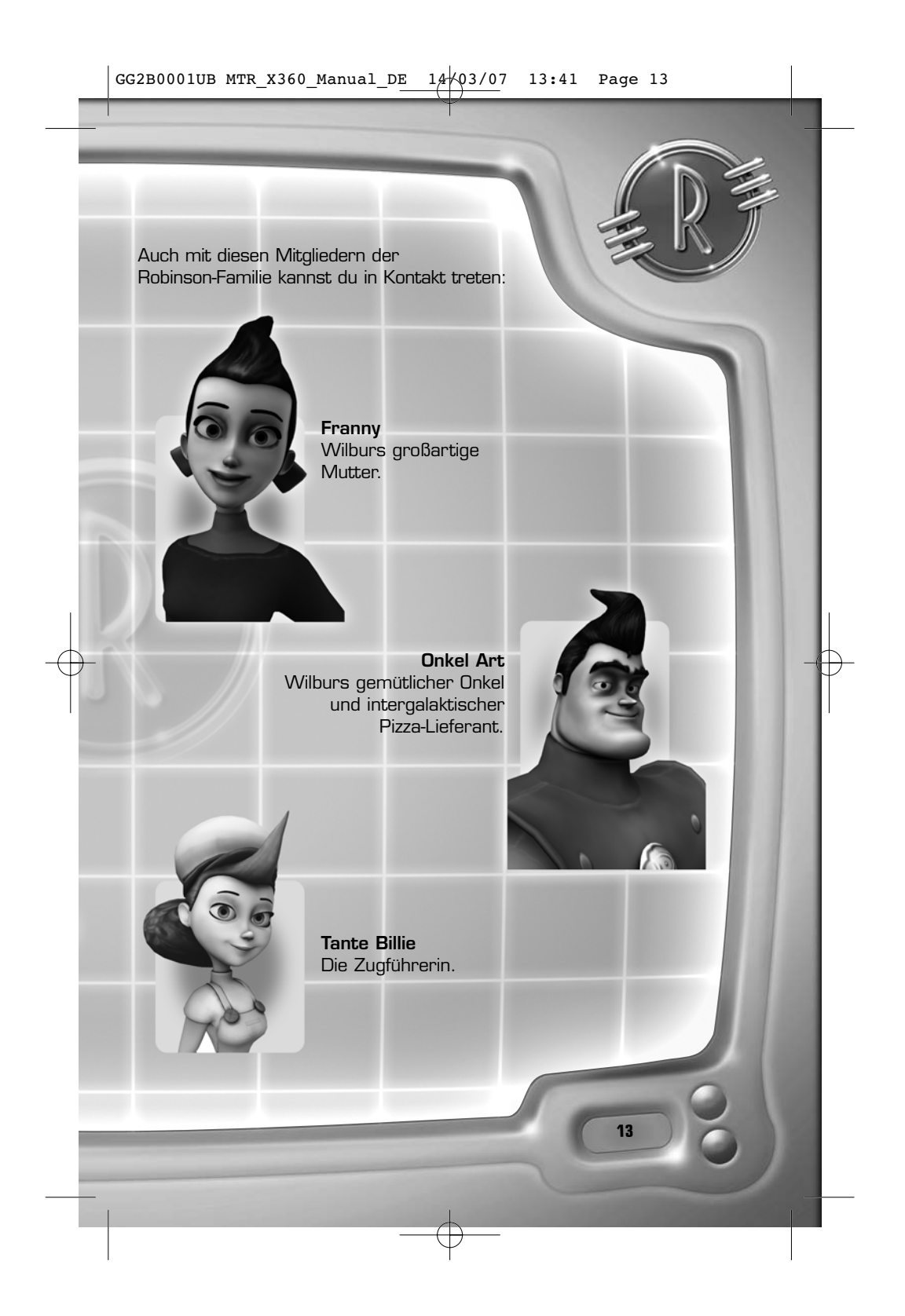

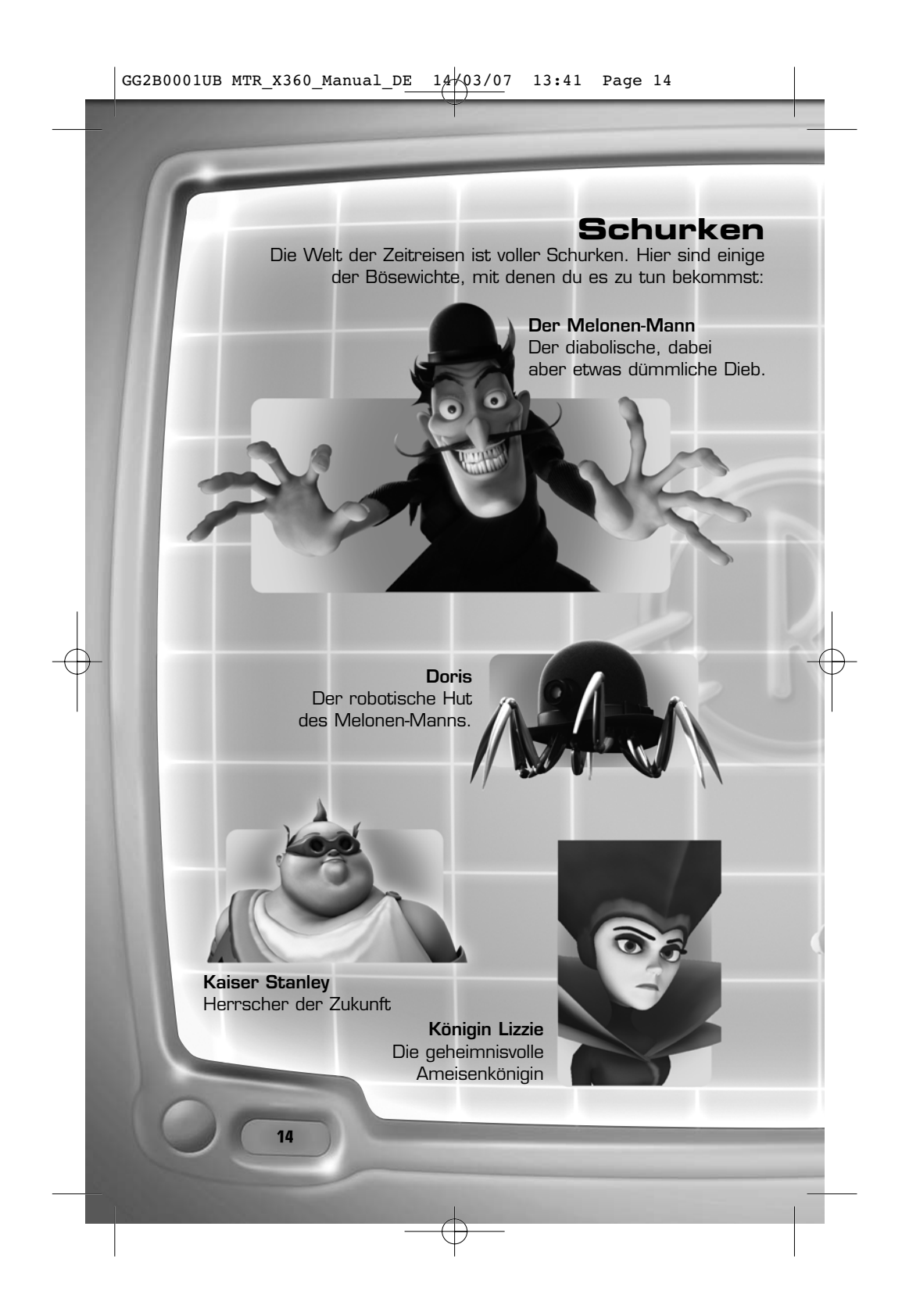

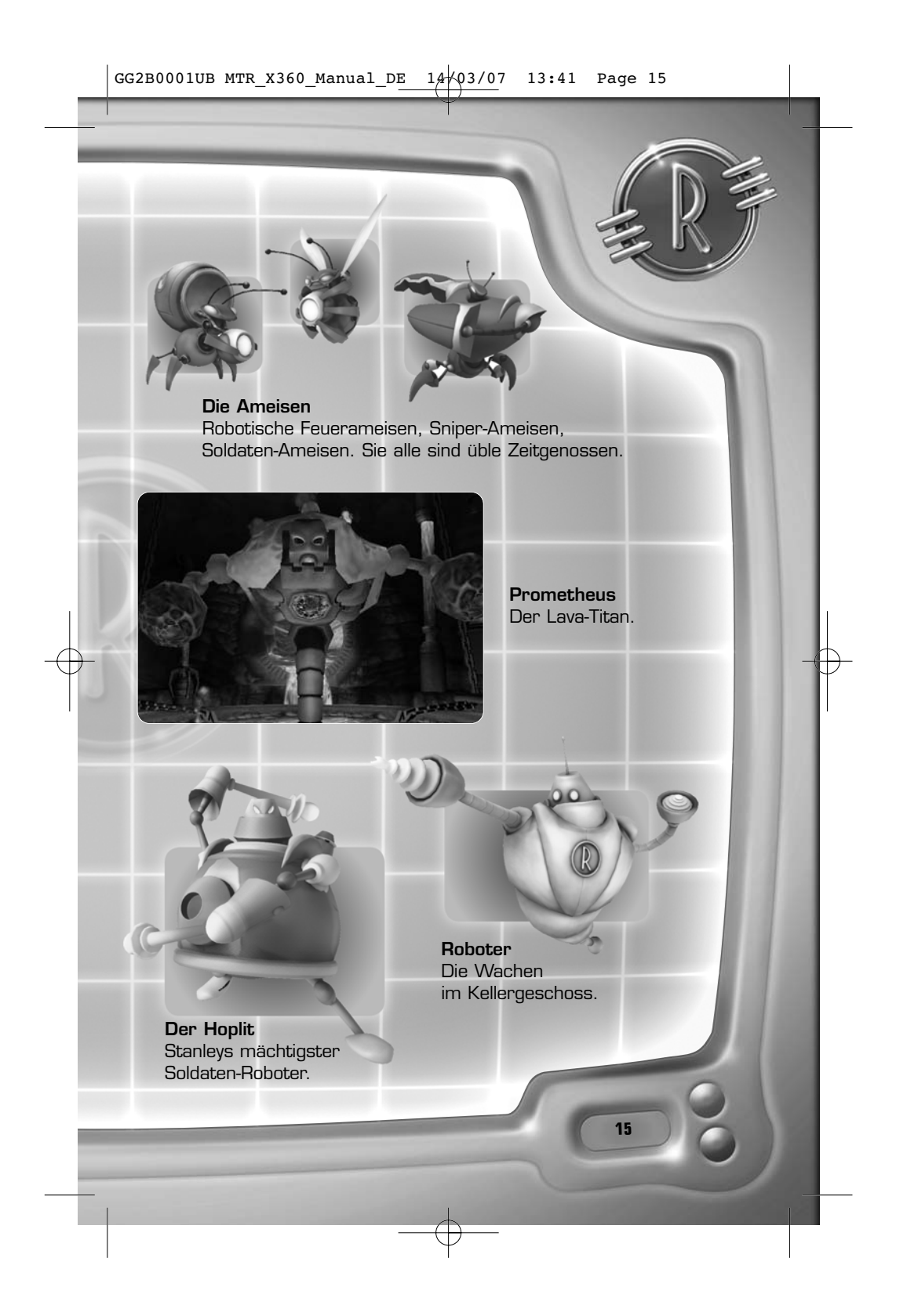

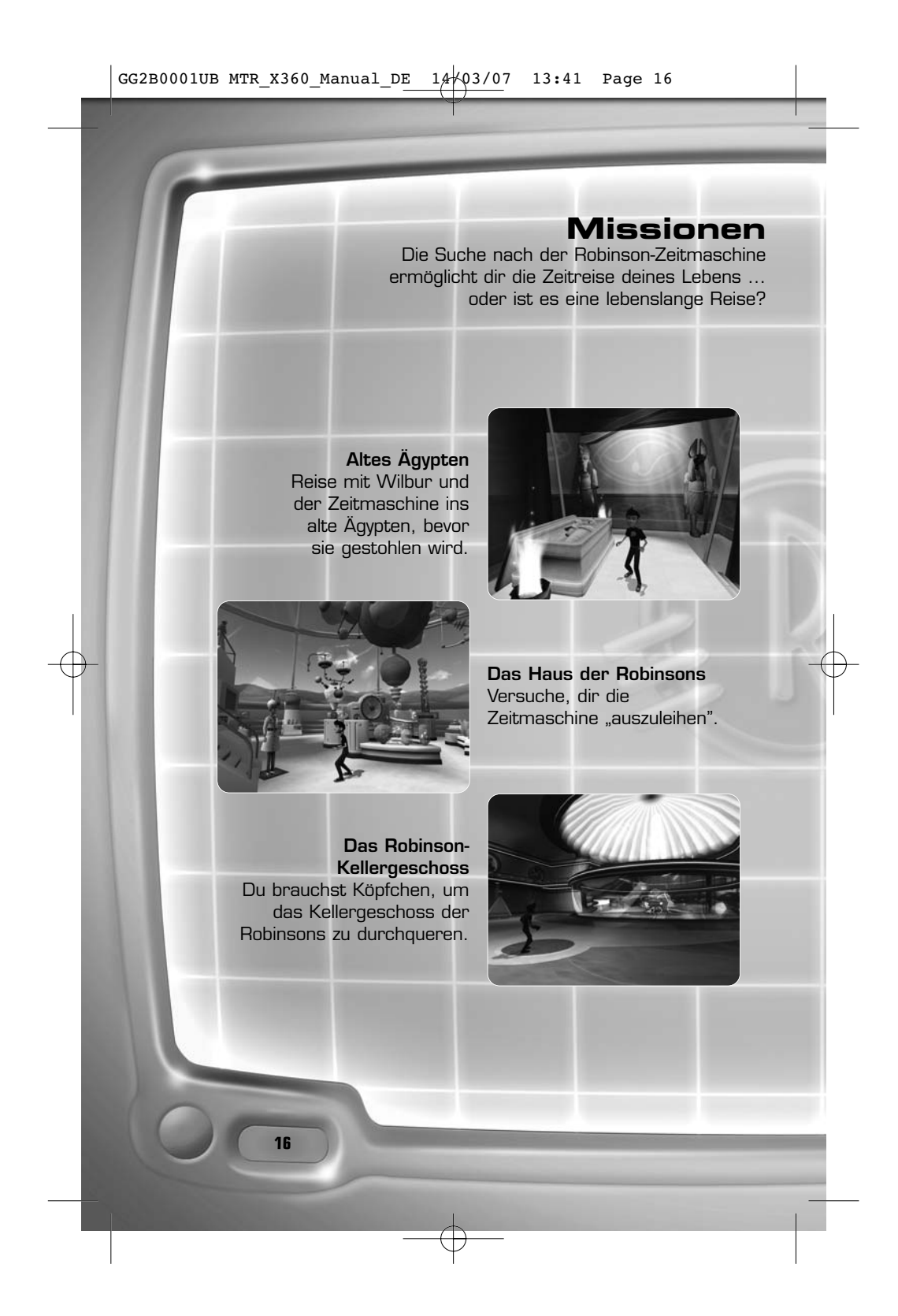

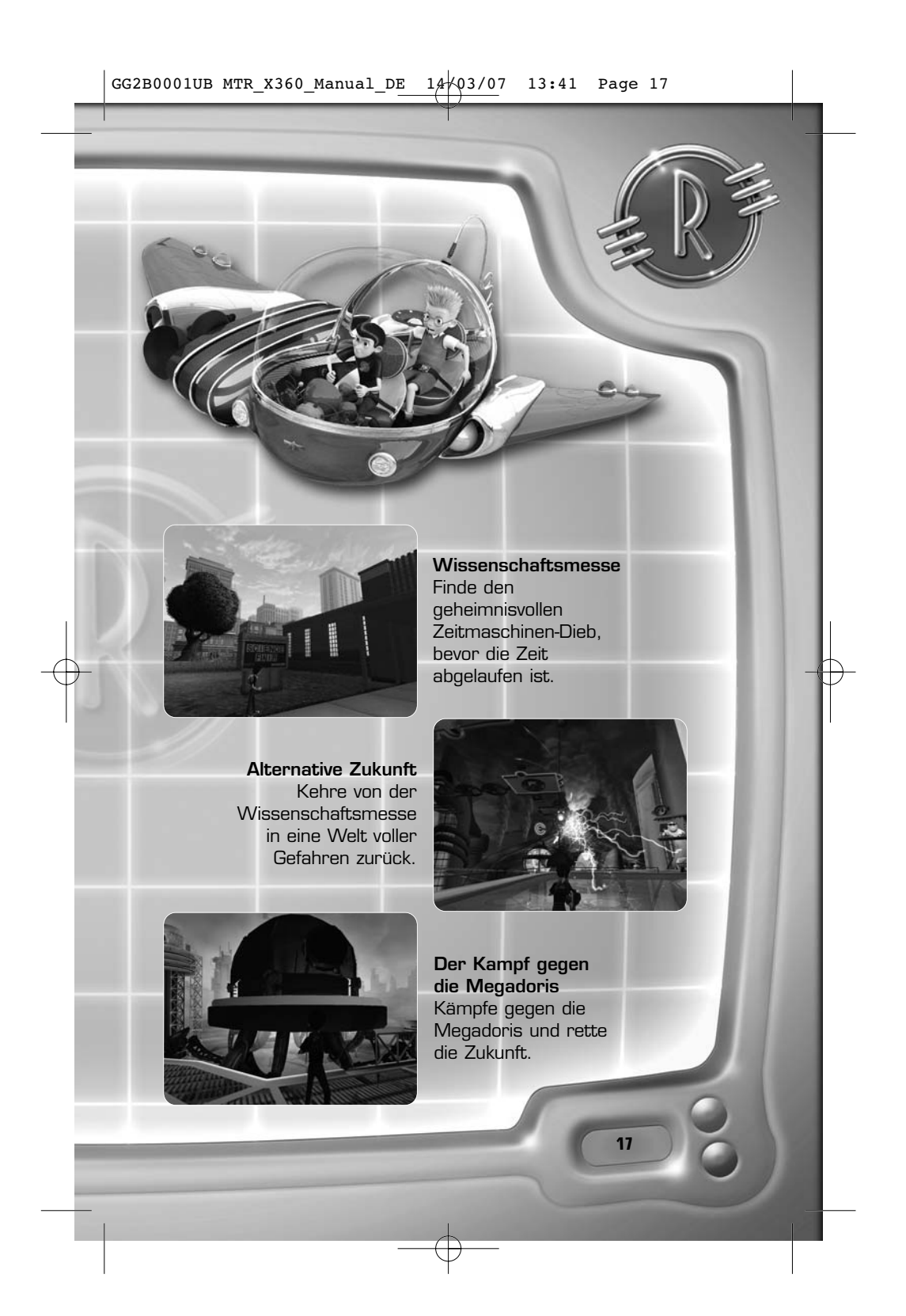

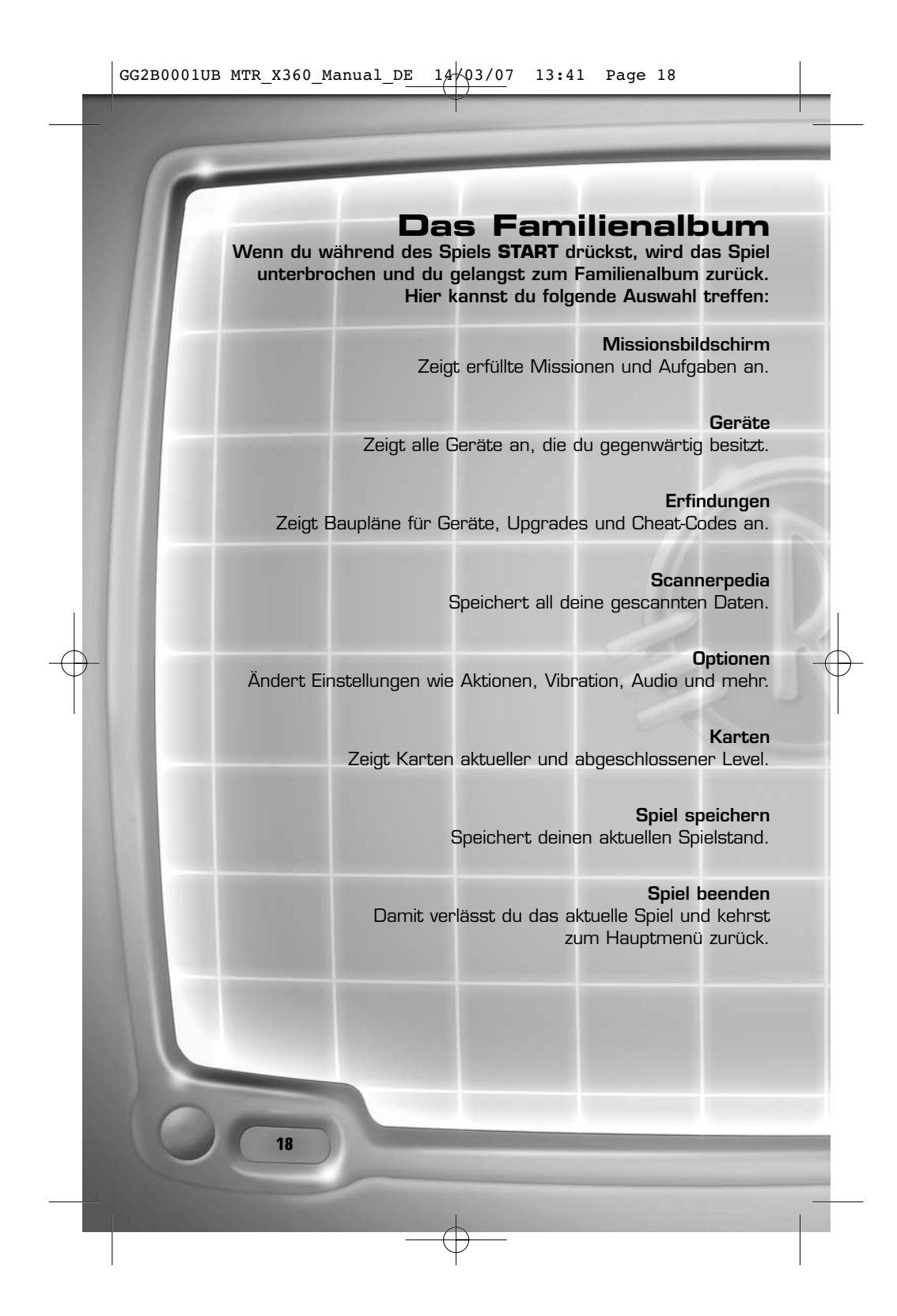

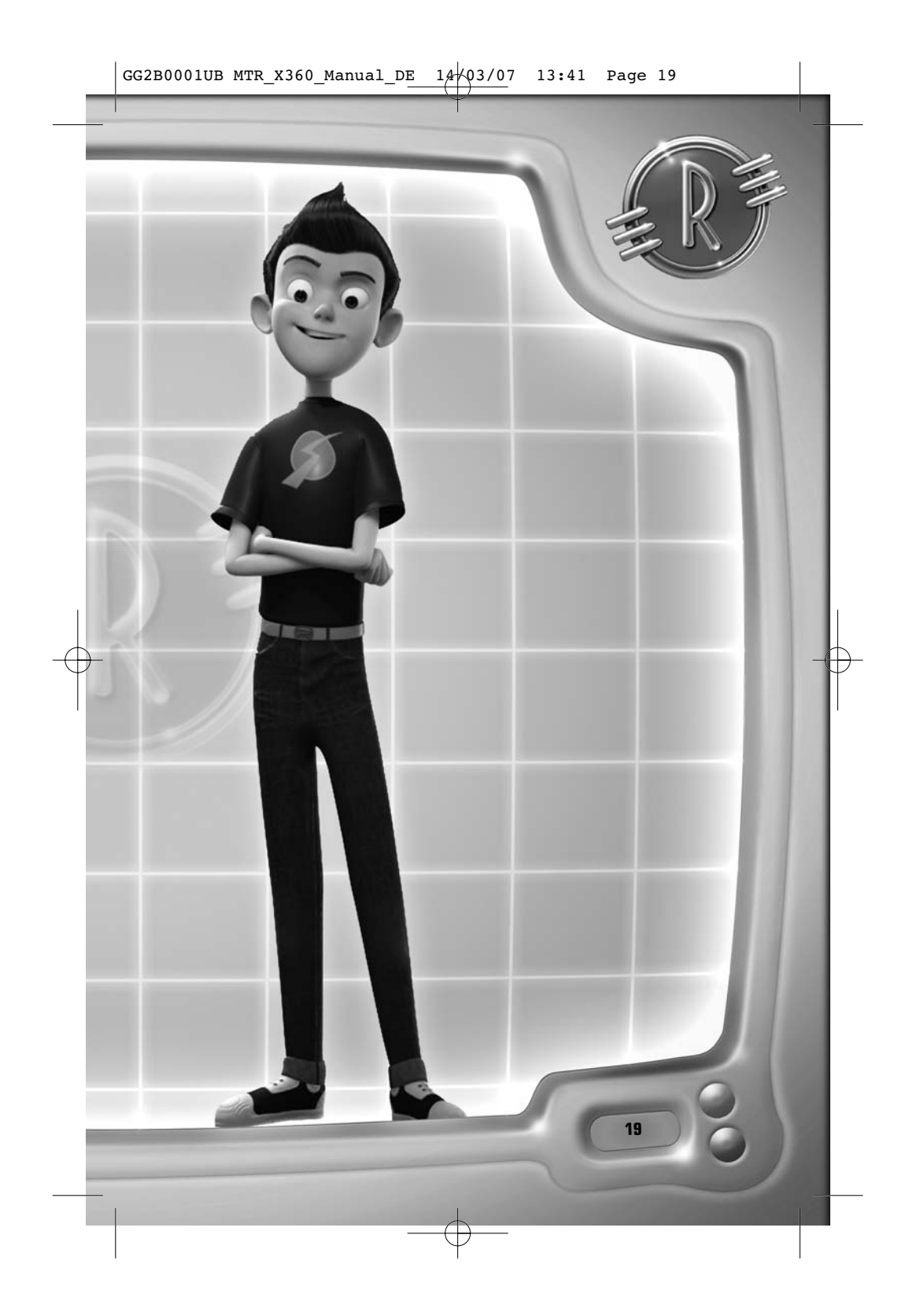

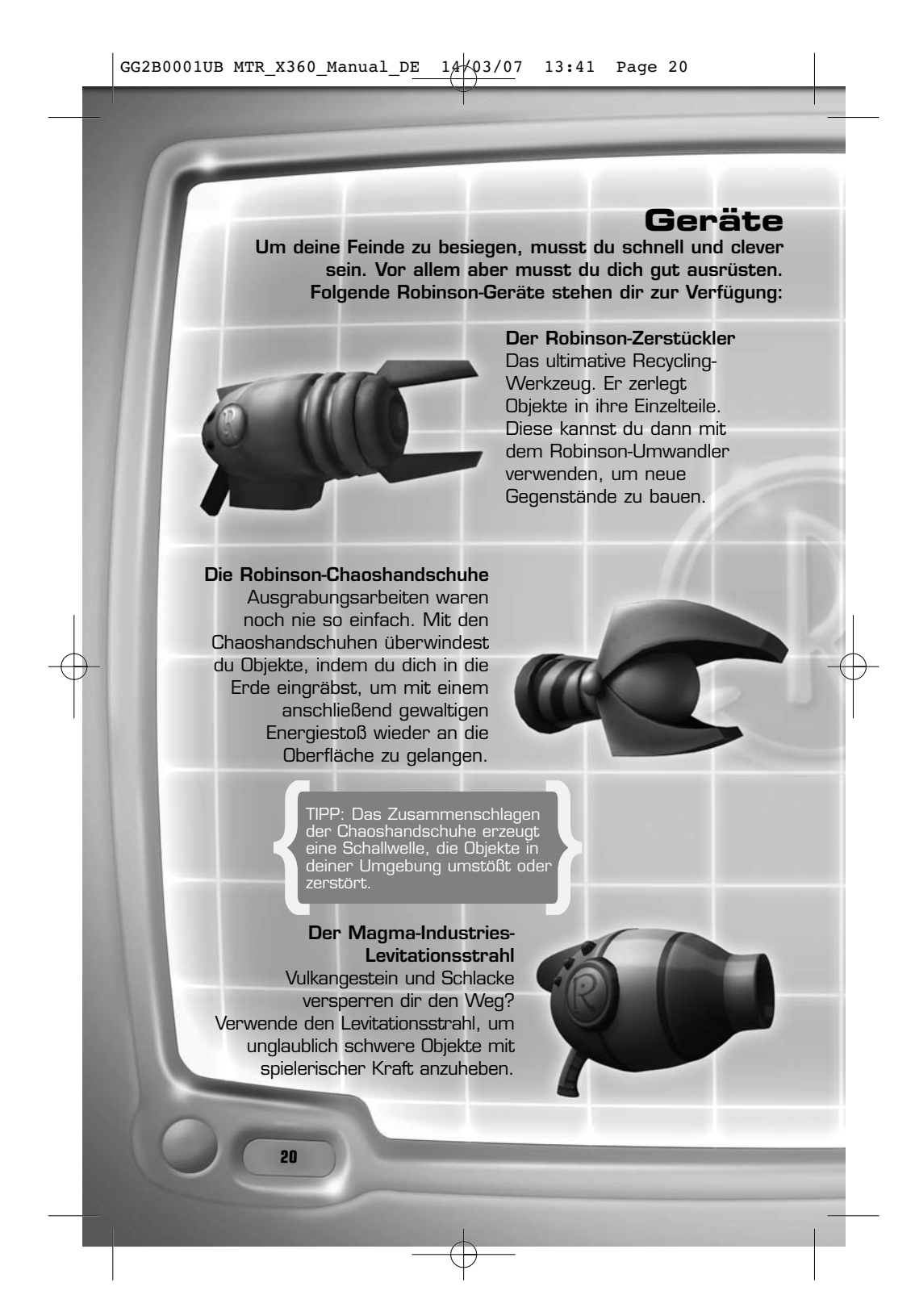

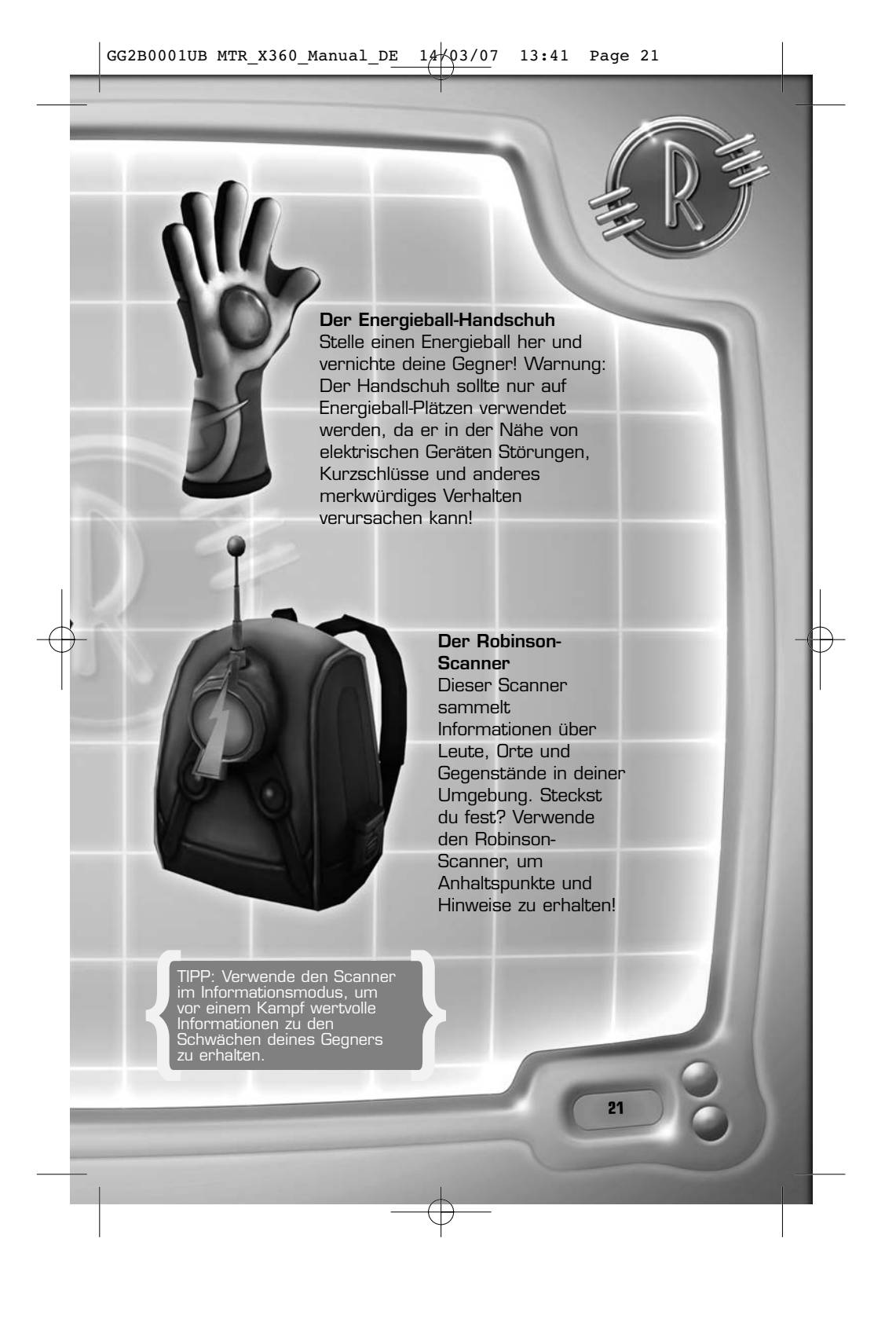

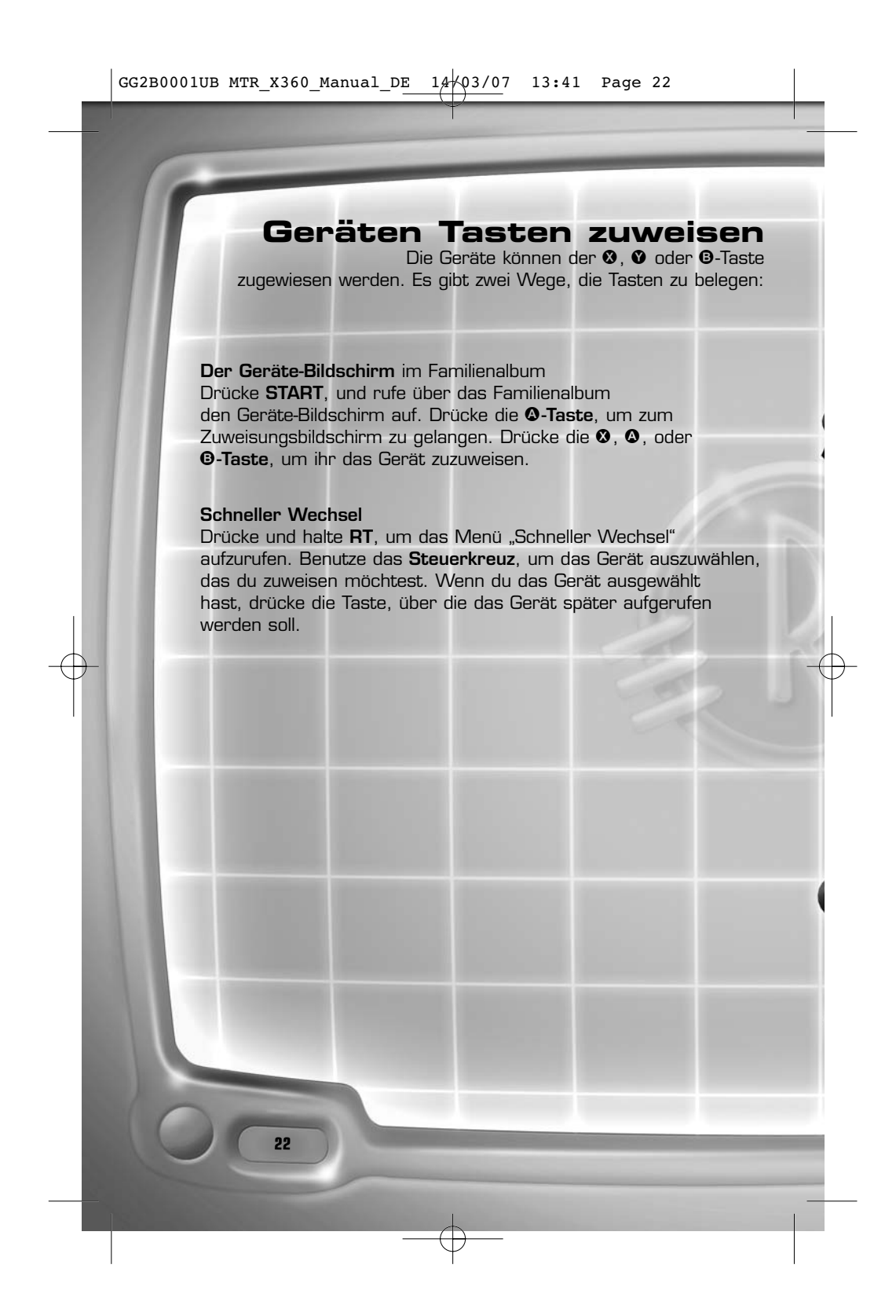

### **Verwendung der Geräte**

**Willst du deine Gegner mit Leichtigkeit überwinden? Diese Anleitung hilft dir dabei, die Robinson-Geräte richtig zu verwenden.**

### **Zerstückler**

Drücke die zugewiesene Taste, um Gegenstände zu zerstückeln. Drücke **LT** und drücke und halte die zugewiesene Taste, um manuell zu zielen. Lass die Taste los, um zu feuern. Wenn du einmal kurz **LT** drückst, startet der Zusatzmodus zur genaueren Zielerfassung.

#### **Scanner**

Um den Bereich um Wilbur herum zu scannen, drücke die zugewiesene Taste des Scanners. Alle Objekte, die du manipulieren kannst tragen, dann ein Hinweissymbol. Um ein Objekt genauer zu untersuchen drücke **RB**, wenn du auf ein Objekt mit einem Symbol zielst. Der Objektscan kann dir wertvolle Informationen liefern.

### **Energieball-Handschuhe**

Wirf elektrische Ladungen, indem du die zugewiesene Taste drückst. Drücke **LT** und drücke und halte die zugewiesene Taste, um verschiedene Ziele zu erfassen. Lass die Taste los, um zu feuern.

#### **Chaoshandschuhe**

Verwende die zugewiesene Taste, um die Handschuhe aneinander zu schlagen und Druckwellen zu erzeugen. Drücke **LT** und drücke und halte die zugewiesene Taste, um dich in die Erde zu graben. Lass die Taste los, um wieder an die Oberfläche zu gelangen.

**23**

#### **Levitationsstrahl**

Verwende die zugewiesene Taste, um Feinde schweben zu lassen oder herumzuwirbeln.

**Hinweis**: Nicht alle Gegenstände können zum Schweben gebracht werden.

### **Sammelgegenstände**

**Finde Sammelgegenstände, um deine Gesundheit zu erneuern, die Batterie deines Geräts aufzuladen und vieles mehr.**

#### **Batteriepacks**

Lass deinen Geräten nicht die Energie ausgehen, wenn du sie unbedingt brauchst. Sammle Batteriepacks und stelle die verbrauchte Energie deiner Geräte wieder her.

### **Basiskomponenten**

Interessiert es dich, wie die Dinge funktionieren? Dann gefällt dir bestimmt der Zerstückler, der Gegenstände in ihre Basiskomponenten zerlegt: organische und synthetische Komponenten und Metalle.

#### **Actionfiguren**

Diese Figuren gibt es für jeden Charakter. Füge dem Spiel zusätzlichen Spaß hinzu und sammle die Actionfiguren, die du als Belohnung für deine Erkundungen und Scans erhältst.

### **Konzeptzeichnungen**

Du möchtest wissen, wie die Charaktere vor dem Spiel aussahen? Schalte die Konzeptzeichnungen frei, die vom Menü aus eingesehen werden können.

### **Energieball-Plätze**

Du magst Sport? Schalte neue Plätze frei, die du in Wilburs Zimmer oder in der Energieballhalle bespielen kannst.

### **Energieball-Gegner**

Du bist von den immer gleichen Gegnern gelangweilt? Schalte neue computergesteuerte Gegner für das Energieballspiel frei, um es zu einer neuen Herausforderung zu machen.

#### **Baupläne**

**24**

Baupläne erschließen dir neue, spaßige Spielabläufe. Mit ihnen und dem Umwandler kannst du neue Geräte, Upgrades und Cheat-Codes erstellen.

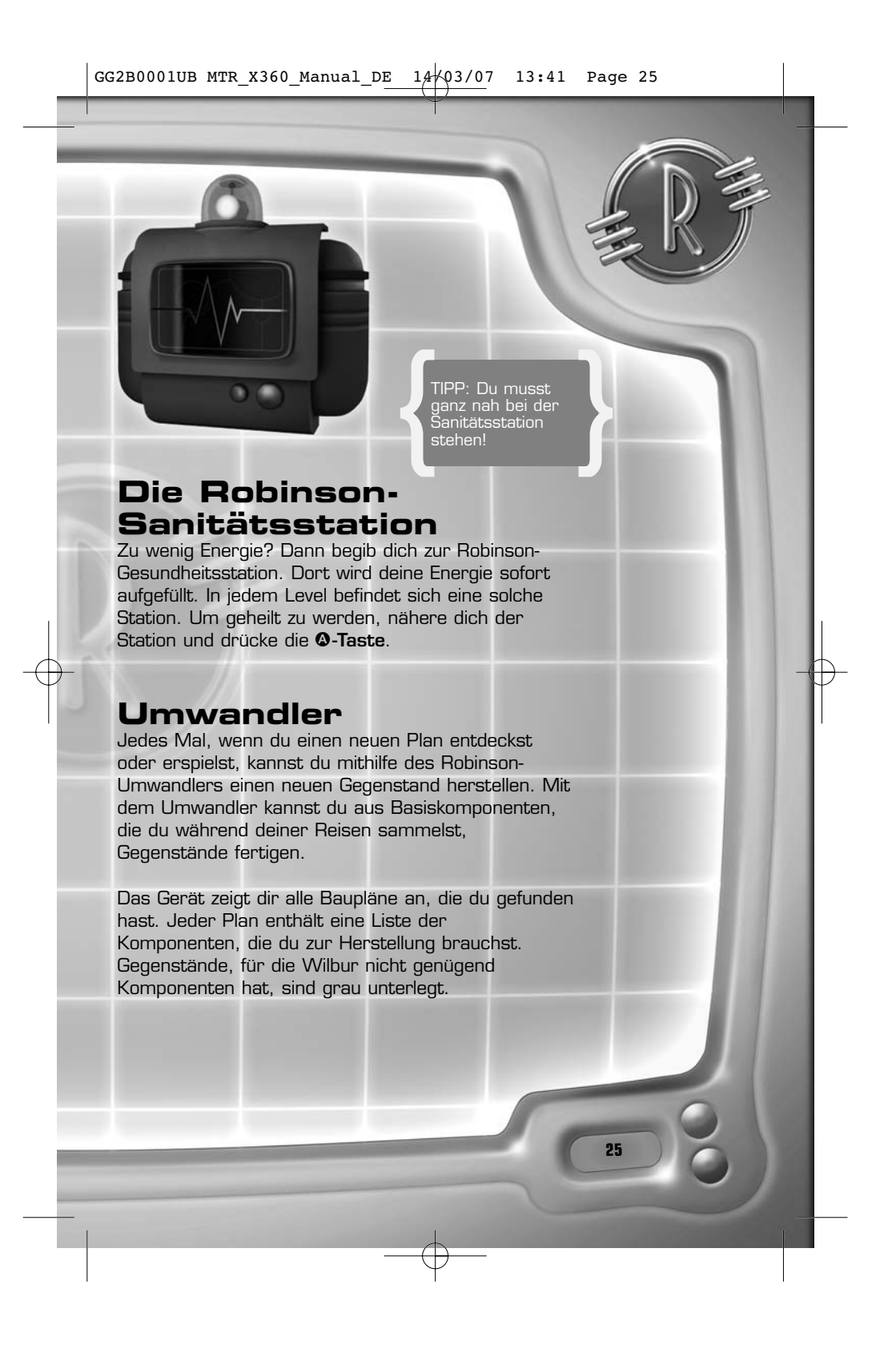

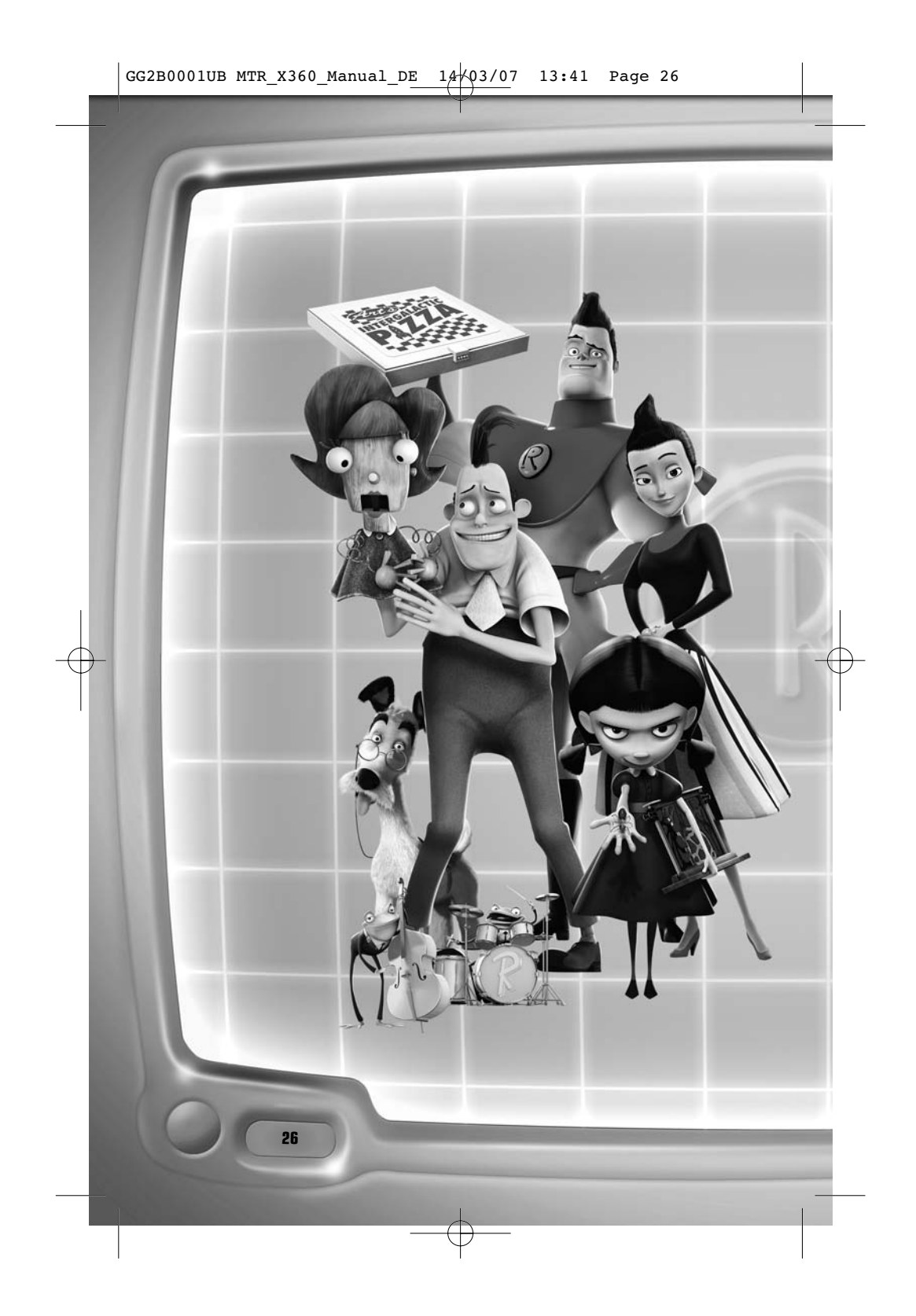

![](_page_28_Picture_0.jpeg)

![](_page_29_Picture_81.jpeg)